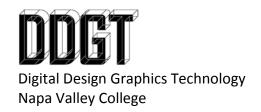

Gary Strommen
Program Coordinator
707-256-7526
gstrommen@napavalley.edu

Technical Graphics Communication Reading Assignment: Read Chapter 16 – Section Views

## Reading Participation Assignment:

- Name two purposes of using sections.
- What is the difference between a cutting plane and a viewing plane?
- What two linetypes are acceptable for section lines?
- What must you do if you have more than one section on a part?
- Describe the following types of sections:
  - o Full section
  - Half section
  - o Broken-Out section
  - Revolved section
  - o Removed section
  - o Offset section
  - o Assembly section
  - Auxiliary section
- What is the difference between a "True Section" and a "Preferred Section"?